# Kinectを利用した遠隔コミュニケーションのための 没入型仮想環境の実現

#### 1 はじめに

情報化が進み、一般家庭に PC 環境やネッ トワーク環境が世界的に普及している。イン ターネットは現代人のコミュニケーションツ ールとして不可欠なものになりつつある。さ らに、従来高価であったモーションキャプチ ャ環境や HMD(ヘッドマウントディスプレ イ)等が、安価で入手できるようになり、こ れらの環境を利用したアプリケーションが多 く開発、研究されている。モーションセンサ ーKinectとHMDによるバーチャルリアリテ ィもその一つである。しかし、これらの環境 をネットワークコミュニケーションとして応 用した例は少ない。

本研究では、上記した情報化の背景から、 ネットワーク環境と安価で入手できるモーシ ョンキャプチャ環境、その他入出力デバイス 等を利用した新しいコミュニケーシ手段とし て、モーションセンサーKinect と HMD によ るバーチャルリアリティを利用した 3 次元仮 想共有空間内でのコミュニケーションツール を提案する。

#### 2 目的

本研究の究極の目的は新しいコミュニケー ション手段及び娯楽の提案である。一緒にい る感覚が得られるかどうかが課題となる。

Kinect や HMD 等のデバイスを扱うこと で、これらのデバイスが持つ新たな利用方法、 可能性を考察する。また、3 次元仮想共有空 間というコミュニケーション手段をより良い ものにするための新たな要素についても考察 する。

#### 3 方法

3.1 使用機材とソフトウェア

本研究では、モーションセンサー(Kinect)

- 日大生産工 (学部) 〇柴田 優士 日大生産工 岡 哲資
- と HMD(VR920)を用いてツールを処理する。

Kinect【図 1】は Xbox360 の周辺機器であ り、コントローラーを用いずに操作できる体 感型のゲームシステムである。ジェスチャー や音声認識によって直観的で自然なプレイが 可能となる[1]。本研究では PC に接続し扱う ため、OpenNI を使用する[2]。

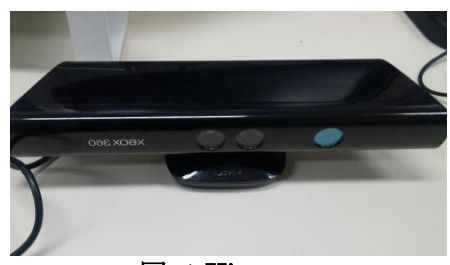

図 1 Kinect

VR920【図 2】は 3 自由度のヘッドトラッ カーを内蔵した HMD である。主に PC ゲーム のモニターとしてその威力を発揮し、ヘッド トラッキング機能により、対応ゲームであれ ば完全なバーチャル空間でゲームを楽しむこ とができる。SDK の使用によりプログラムで 使用することができる[3]。

開発環境として VisualStudio2008 を使用 する。

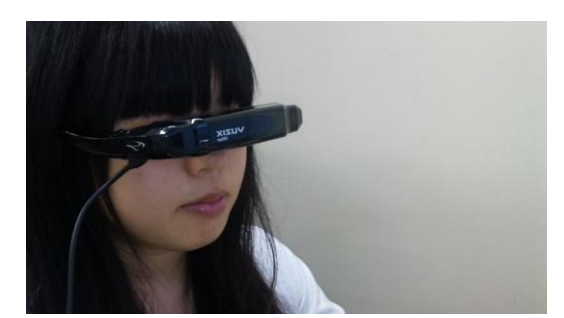

図 2 VR920

Immersive virtual environment using Kinect for remote face-to-face communication

Yuji SHIBATA and Tetsushi Oka

# 3.2 プログラムの作成

Kinect とHMDによるバーチャルリアリテ ィを利用した 3 次元仮想共有空間内でのコミ ュニケーションの実現するため、プログラム を作成する。

- プログラム処理の流れを以下に示す。
- ① START
- ② Winsock によるソケット接続
- ③ 各スレッドの開始 ・Kinect スレッド ユーザーの姿勢情報を取得しグローバ ル変数に格納する動作をループする。 ・送信スレッド

Kinect スレッドが格納した姿勢情報を 送信できる形に変換し通信相手に送信 する。

・受信スレッド 通信相手から受信したデータを復元し、

グローバル変数に格納する。

- ④ メインスレッドは描画ループに入る ・メインスレッド(描画ループ) Kinect スレッドが格納した姿勢情報及 び、受信スレッドが格納した姿勢情報を 元に描画を行う。
- ⑤ 終了操作を受け取ったら、各スレッドを 終了
- ⑥ 通信終了
- ⑦ END
- ユーザーが行う操作の流れを以下に示す。
- ① サーバーとして実行するか、クライアン トとして実行するかを選択する。
- ② 使用するポート番号を入力する。
- ③ サーバーは自動でクライアント待機に 入る。クライアントはサーバーの IP ア ドレスを入力する。
- ④ 接続に成功すれば 3 次元仮想共有空間で のコミュニケーションが開始される。 ユーザーは Kinect により姿勢情報を入 力し、VR920 からの出力により 3 次元 仮 想共有空間へ没入する。

## 4 評価方法

4.1 アンケート実施

実際にプログラムを利用してもらいアン ケートを実施する。

アンケートの設問例として以下の項目が あげられる。

- 回答者の PC 環境について
- 使用した入出力デバイスについて
- 3次元仮想共有空間について
- プログラムへの評価

予定している実施方法を表 1に示す。

# 表 1 アンケート実施方法

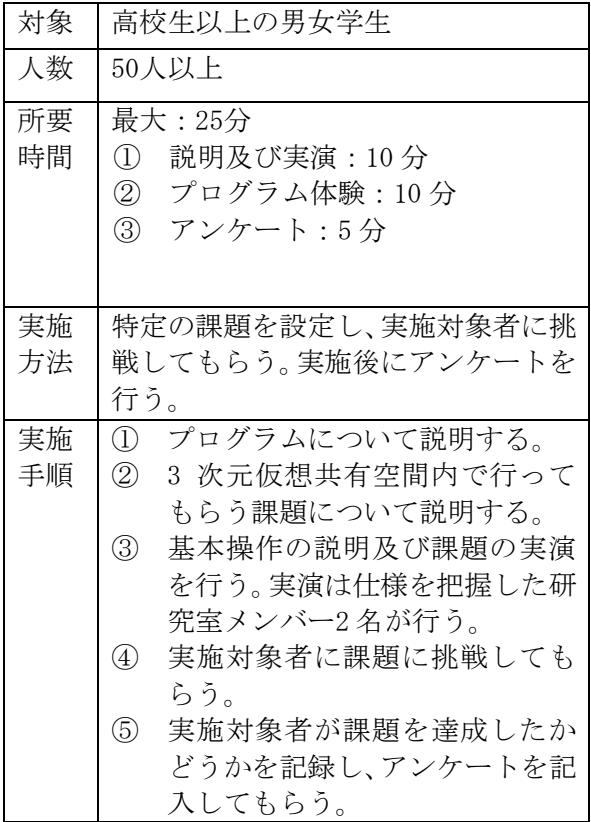

#### 4.2 考察

回収したアンケートを元に以下の考察を行う。

- 新しいコミュニケーション手段及び娯楽 を提供できたかどうか
- 没入型 3 次元仮想共有空間への需要
- アプリケーションの完成度、及び需要

## 5 おわりに

本研究の究極の目的は、新しいコミュニケーシ ョン手段及び娯楽の提供である。達成手段とし て、モーションセンサーKinect とHMDによる バーチャルリアリティを利用した 3次元仮想共 有空間内でのコミュニケーションの実現を用 いるため、そのためのプログラムを作成する。 さらにアンケートを実施し、目的の達成は勿 論、Kinectが持つ可能性や、 3次元仮想共有空 間への認識等も考察することができると考え られる。

## 「参考文献」

[1] XBOX 公式ページ

http://www.xbox.com/

- [2] KINECT センサープログラミング 中村 薫(著)
- [3] VR920 公式ページ
- http://www.vuzix.com/\_jp/products\_vr920.h tml